# **Speckle**

This page provides information about the Speckle texture in V-Ray for Blender.

# **Overview**

The V-Ray Speckle Texture is a procedural texture that uses two colors or texture maps to produce a speckled noise effect with a smoke-like shape

# **UI Path**

||Node Editor|| > **Add** > **Textures** > **Speckle**

#### **Node**

**Color1** – Controls the lighter color.

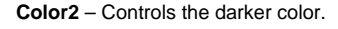

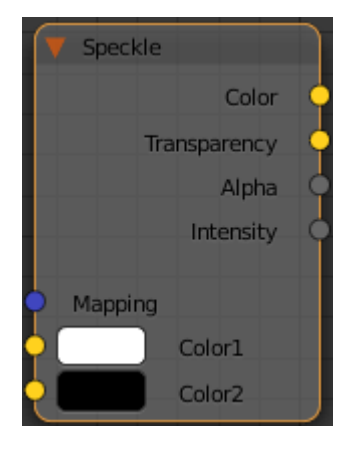

# **Parameters**

**Size** – Controls the scale of the procedural texture produced.

**Use 3D Mapping** – Enables or disables 3D mapping for the procedural texture. Note that his mode is not supported yet by the Hybrid (CUDA) engine.

**Compatibility** – Allows you to match the result of the texture in Blender to that in either 3ds Max or Maya. If **Alpha From** is set to **Maya**:

**3ds Max** – The resulting alpha of the texture is the intensity of the texture.

**Maya** – The resulting alpha of the texture is the color luminescence.

**Invert** – When enabled inverts the colors in final result.

**Alpha From** – Determines how the alpha of the result is calculated:

**Force 1.0** – Alpha is always 1. **Maya** – Depends on the selected **Compatibility** option. **Self** – The calculated alpha of the texture.

**Invert Alpha** – Inverts the alpha channel if **Invert** is also enabled.

**Placement** – Select how to place the texture.

**Whole texture is valid Crop Place**

**U** – U coordinate of the texture sector.

**V** – V coordinate of the texture sector.

**W** – W coordinate of the texture sector.

**H** – Specifies the height of the texture sector.

**Tile U/ Tile V** – Enable to choose between a horizontal or vertical tiling.

**UV noise on** – Enables the noise.

**UV noise amount** – Specifies the UV noise amount.

**UV noise levels** – Specifies the UV noise iterations.

**UV noise size** – Specifies the UV noise size.

**UV noise phase** – Specifies the UV noise phase.

**Animate UV noise** – If enabled, the noise is animated. Use the UV noise phase to animate the noise.

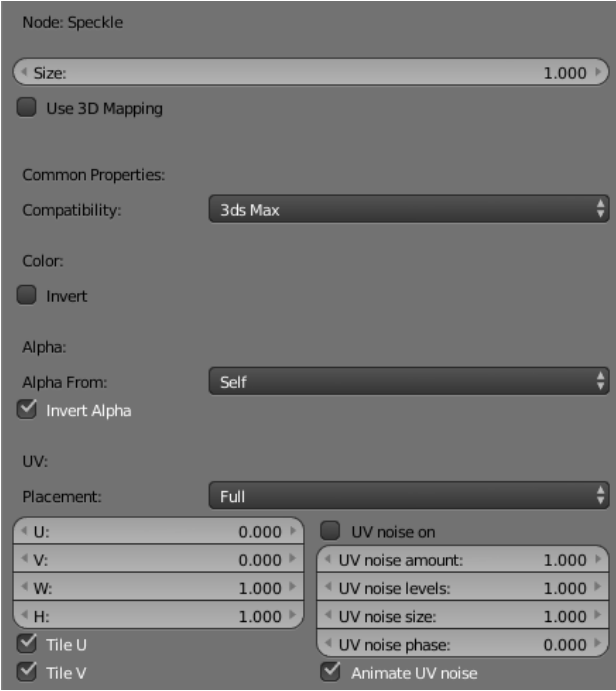

**UV**